## **DOUBLE LINK LIST**

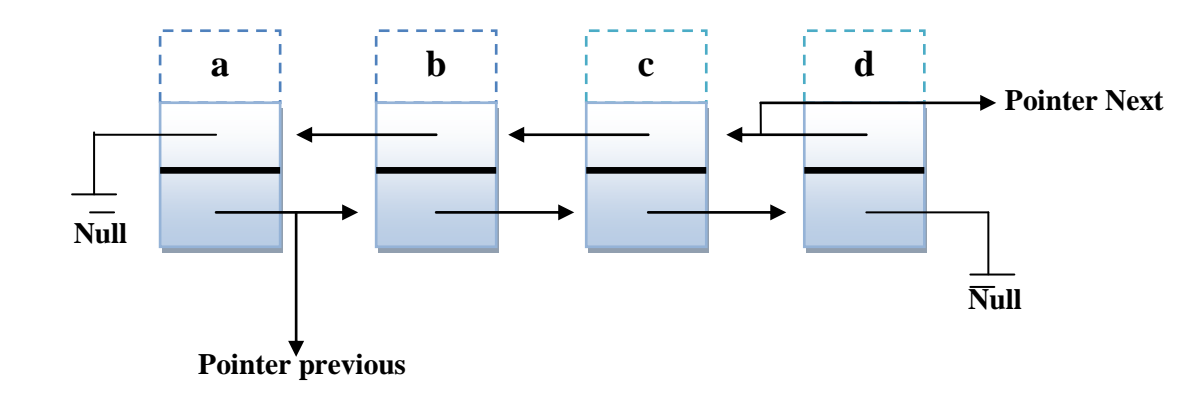

a. Buatlah TDA (Tipe Data Abstrak) untuk double link list di atas?

b. Penambahan node depan dan belakang (gambarkan prosesnya dan berikan langkah

dalam bentuk perintah C++)

 $\triangleright$  TDA double link list : Instan :

Kumpulan informasi berupa karakter huruf kecil

Operasi :

Buat\_node(char x) : membuat node baru dengan informasi karakter x

Tambah\_elemen\_didepan() : menambah elemen paling depan (pointernya menunjuk elemen pertama link list).

Tambah\_elemen\_dibelakang() : menambah elemen paling belakang (pointer elemen yang baru menunjuk elemen pertama) .

Tampilkan() : menelusuri elemen demi elemen dan menampilkan informasinya.

Kelas double link list di atas dapat diasumsikan sbb :

class Node { … private : char info; Node \* baru; Node \* next; Node \* prev;

};

**//Menambahkan node baru:**

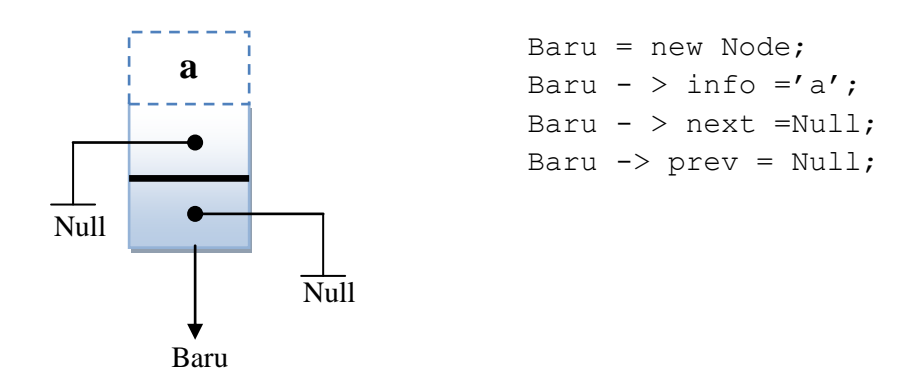

## **Circular double link ist:**

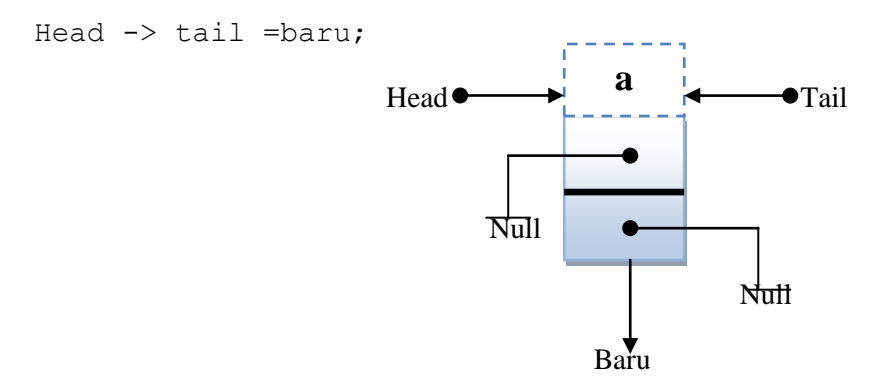

## //**Menambahkan Node dari depan:**

```
Void masukDepan(charinfo){
If (head==Null)
{Head} \bullet --- \bullet {W} \vdots {A} \bullet \bullet Tail
Head=tail=baru;
}
Else; Null
\{Baru->next=head; Baru
head->prev=baru;
head=baru;
}
//Menambahkan node dari belakang:
Void masukBelakang(charinfo){
                           \mathbf{w} b a
```

```
If(head==Null)
```

```
{
```

```
Head=tail=baru;
```

```
}
Else ;
{
Tail->next=baru;
Baru->prev=tail;
Tail=baru;
}
```
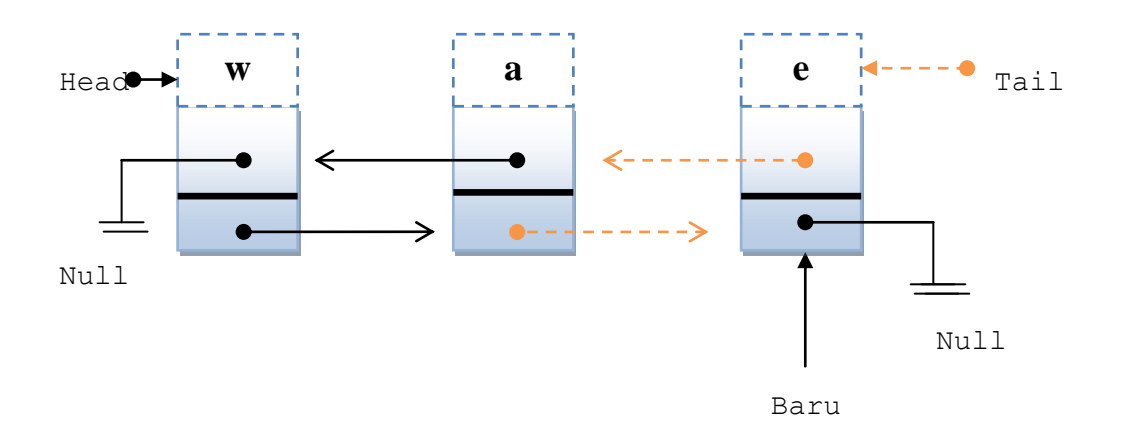